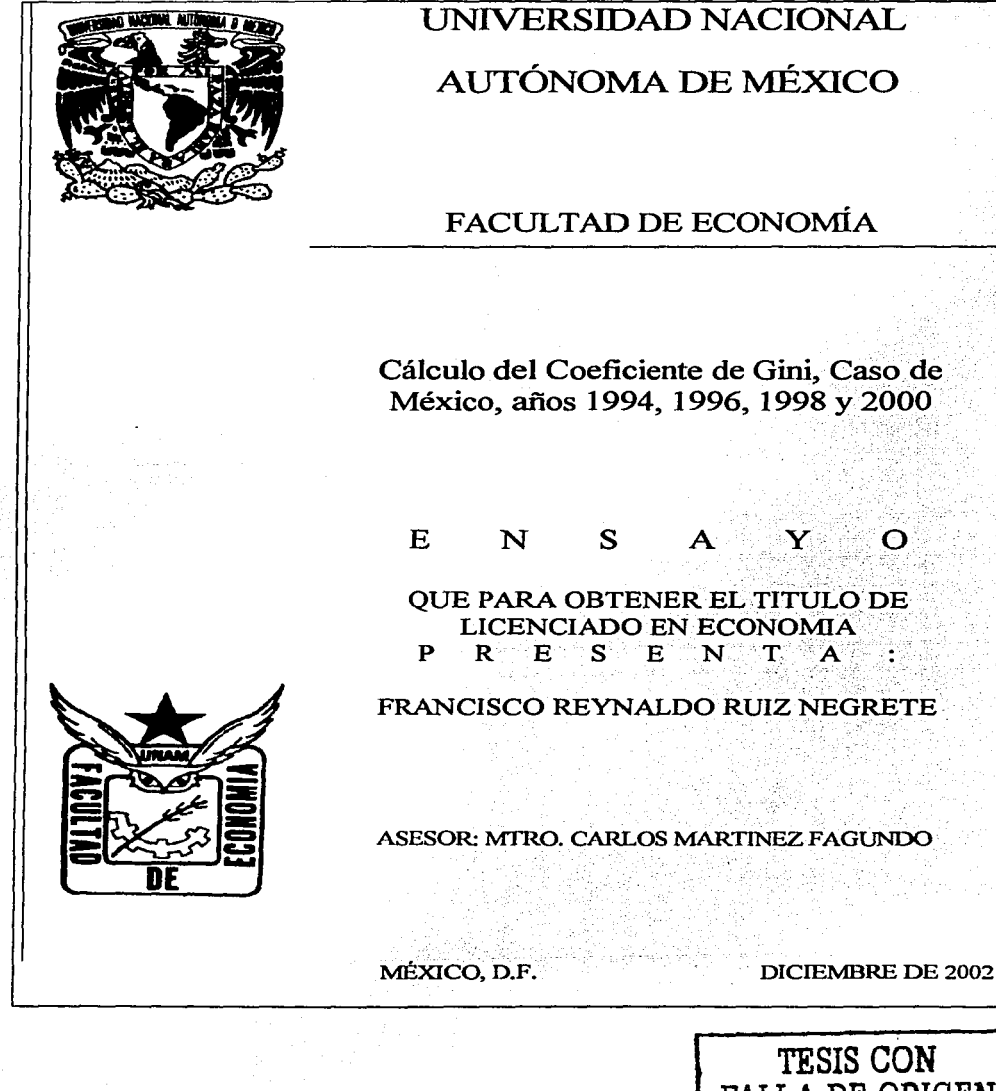

**TESIS CON** FALLA DE ORIGEN

് റ

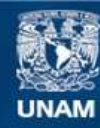

Universidad Nacional Autónoma de México

**UNAM – Dirección General de Bibliotecas Tesis Digitales Restricciones de uso**

# **DERECHOS RESERVADOS © PROHIBIDA SU REPRODUCCIÓN TOTAL O PARCIAL**

Todo el material contenido en esta tesis esta protegido por la Ley Federal del Derecho de Autor (LFDA) de los Estados Unidos Mexicanos (México).

**Biblioteca Central** 

Dirección General de Bibliotecas de la UNAM

El uso de imágenes, fragmentos de videos, y demás material que sea objeto de protección de los derechos de autor, será exclusivamente para fines educativos e informativos y deberá citar la fuente donde la obtuvo mencionando el autor o autores. Cualquier uso distinto como el lucro, reproducción, edición o modificación, será perseguido y sancionado por el respectivo titular de los Derechos de Autor.

# **INDICE**

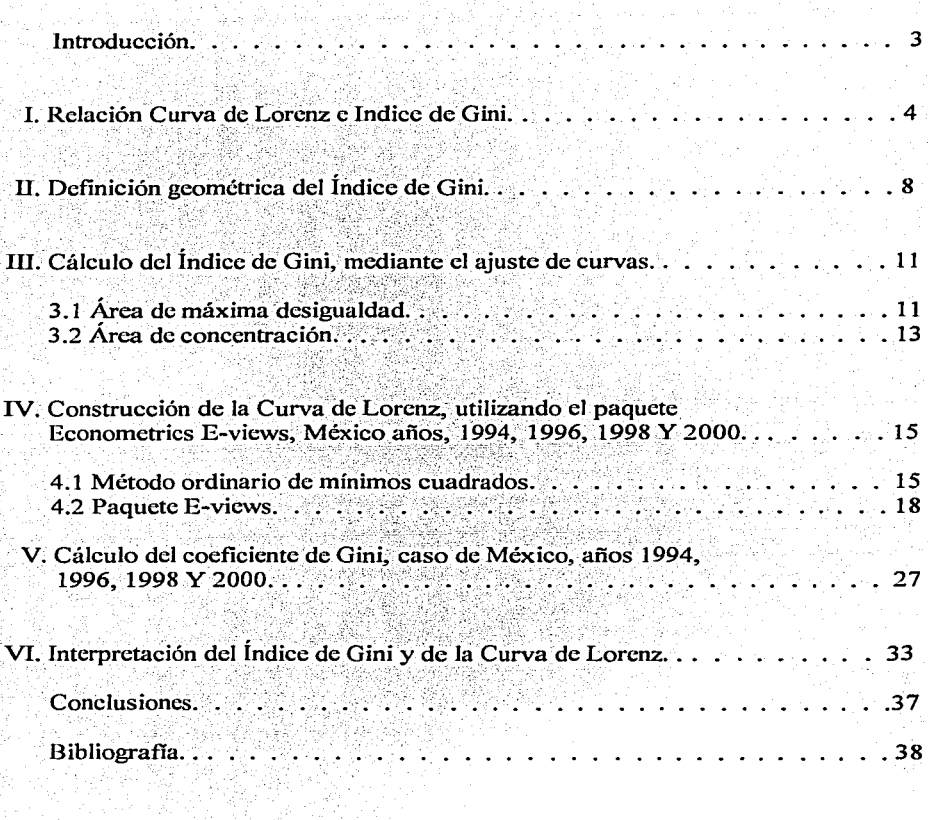

Autorizo a la Dirección General de Bibliotecas de la<br>UNAM a difundir en formato electrónico e impreso el<br>contenido de mi trabajo recepcional.<br>NOMBRE: TRANCISCE REVIU-24 NEGRETE '∆≁e. FECHA:  $\sigma$ FIRMA:

# INTRODUCCION

3

El presente ensayo tiene la finalidad de enseñar el método para el cálculo del Índice de Gini y el de la Curva de Lorenz, como instrwncntos estadísticos del análisis económico y, más específicamente para el estudio de la desigualdad social.

Los datos cstadisticos son tomados de la Encuesta Nacional de Ingresos y Gastos de los el (INEGI) Instituto Nacional de Estadística Geografia e Informática.

La infürmación se agrupa por dccilcs, de observaciones (número de hogares) eje horizontal, y de la variable (ingreso) eje vertical, dando para cada uno frecuencias relativas, acumuladas de observaciones y de la variable.

Los cálculos que se hacen de los datos agrupados puede ser manual o mediante procedimientos electrónicos como el uso de un software de windows, en forma general lo es Exccl y otro progrrnna compatible E-vicws, este último es un programa de econometría para resolver problemas de cálculos del Indice de Gini y la Curva de Lorenz, y otros entornos de aplicacilón en el análisis financiero, previsiones macrocconómicas, previsiones de ventas y análisis del costo.

Es evidente que el desarrollo de la estadística y su aplicación mediante la econometría proporcionan un conjunto de conocimientos en las diversas actividades de nuestra sociedad.

Las técnicas desarrolladas proporcionan resultados más rápidos para su interpretación.

## l. RELACION CURVA DE LORENZ E INDICE DE GINI

Para juzgar el problema de la desigualdad existente en una distribución que regularmente se encuentra bajo el influjo de juicios de valor, es objeto de discusiones que no pueden garantizar un acuerdo, por la diversidad de posturas teóricas, políticas y metodológicas irreconciliables. por tal motivo la técnica estadística que se usa para estudiar la desigualdad social establece en forma explícita e implícitamente el criterio de igualdad perfecta o democrática, es decir, a todos les debe corresponder la misma cantidad.

Conccptuahncnte Gini, como medida de desigualdad se construye sobre la base de los desvíos respecto a la norma democrática, cristalizada por la media aritmética, se puede entender como un resumen de las discrepancias, aunque no se exprese en términos de un promedio, es decir, se presenta e interpreta como una medida que reúne en tm solo valor las comparaciones entre los valores de la variable que se desprenden del universo de las observaciones.

El coeficiente de Gini formaliza la norma dcmocrútica, estableciendo la distribución teórica, repartiendo por igual la variable entre todas las unidades.

Si la variable esta distribuida equitativamente con respecto a la norma democrática la proporción de la variable perteneciente a cada unidad (q<sub>i</sub><sup>1</sup>)<sub>1</sub> debiese ser igual a la proporción que cada observación representa dentro del total  $(\mathbf{p}_i)_2$ , por lo tanto:

$$
\mathbf{q_i}^t = \underline{\mathbf{X}_i}^t
$$

$$
\Sigma \mathbf{X_i}
$$

X1' representa el valor que debiera poseer la i-ésima observación en el caso de repartición perfectamente democrática de la variable, además  $\sum X_i^t = \sum X_i$ 

 $\overrightarrow{p_i} = \frac{i}{n}$ 

Con estas fónnulas se puede calcular las participaciones relativas en la variable y en las observaciones respectivamente.

Las frecuencias relativas acumuladas tanto de las observaciones  $P_i$  y de la variable  $Q_i^t$ , van constituyendo los elementos para obtener la medida de concentración de Gini, esto es, el reflejo de las discrepancias o las desviaciones respecto de la norma democrática. La igualdad  $p_i = q_i$ <sup>t</sup> necesariamente conduce a  $P_1 = Q_i^t$ , siendo consecuencia de construir una - -

cada decil y, la  $\Sigma X_i$ es igual al ingreso corriente total de los hogares.

**2 Paro el caso de In partidpación relativa de las** obscnlaci~ **se calClda mediante la fOnnula Pt-.!., en donde i** 

es igual al número de hogares de cada decil y n es igual al total de hogares. El cálculo se realiza en el capítulo IVyV.

n

<sup>1</sup> Con datos reales del INEGI y, especificamente de la Encuesta Ingreso Gasto de los Hogares, la participación relativa de la variable se calcula racdiante la fórmula  $q_1^t = \chi_1^t$  en la que  $\chi_1^t$  es igual al ingreso corriente de cada decil y, la  $\Sigma X_1$ es

distribución teórica de frecuencias sustentado en la norma democrática. De ahí que la frecuencia relativa acumulada de la variable coincida con Ja frecuencia relativa acumulada de las observaciones, distribuyendo equitativamente un total, por ende, a una determinada proporción de Jos casos le corresponderá Ja misma proporción en la variable, es decir, por ejemplo el 0.25 de los casos acumulados le corresponde el 0.25 acumulado de la variable, al 0.50 de los casos acumulado le corresponde el 0.50 acumulado de la variable y así sucesivamente.

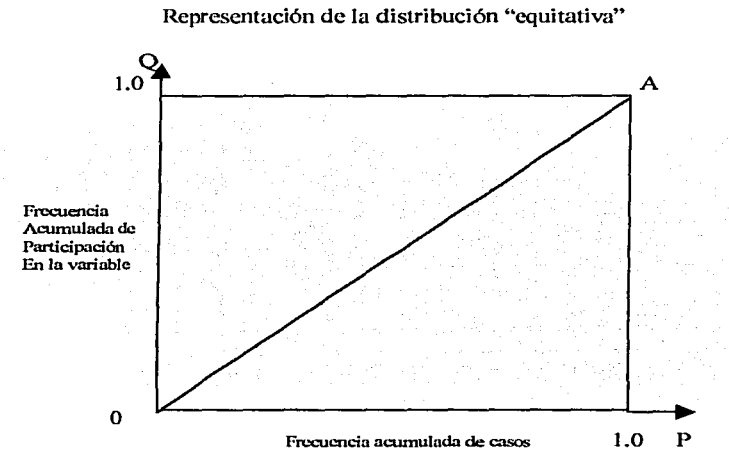

El eje horizontal (P) representa la frecuencia acumulada de casos u observaciones y en el vertical (Q) la frecuencia relativa acumulada en el total de la variable. Por lo tanto, los valores máximos para ambas frecuencias relativas acumuladas son iguales a l.

La diagonal del cuadrado formado por los puntos  $(0, 1.0, A \ Y, 1.0)$ , expresa de manera idcalizada la distribución teórica construida sobre la base del principio de la repartición igualitaria. más conocida como línea de equidistribución o de igualdad perfecta.

Esto orienta la construcción del índice de Gini, que consiste en comparar dos distribuciones: La empírica y la que se obtiene de aplicar el principio de la repartición igualitaria (norma democrática).

Si representamos la distribución de los datos reales en la gráfica que se dibujó la distribución teórica, la linea resultante se encontrará siempre debajo de la recta de equidistribución, excepto en Jos valores extremos O y 1, a esta última linea es la que se conoce como curva de Lorcnz.

La curva de Lorenz, se asemeja a una sección de parábola y se compara con una recta de distribución equitativa de 45 $^{\circ}$ , cuanto más se aparta la curva de Lorenz de la recta de distribución equitativa, tanto mayor será el grado de desigualdad y de concentración del ingreso. In the contract of the contract of the contract of the contract of the contract of the contract of the

. '·  $\sim$ 

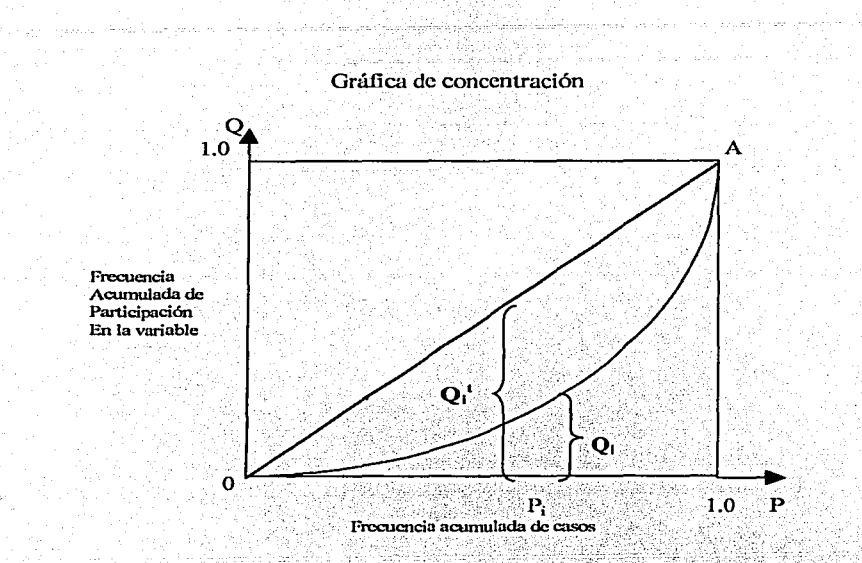

6

Para una proporción acumulada de unidades (P<sub>1</sub>) mayor será la concentración en tanto mayor sea la distancia vertical  $(d_i = P_i - Q_i)$  entre el punto ubicado sobre la curva de Lorenz y el situado sobre la línea de equidistribución. Al contrario, menor será la desigualdad en tanto menor sea la distancia entre ambos puntos.

Si se desea construir un índice de concentración éste debería basarse en la diferencia d.:

$$
\mathbf{d_i} = \mathbf{P_i} - \mathbf{Q_i}
$$

Una observación i cualquiera será cero si coincide el "punto de equidistribución" con el "punto Lorenz". Para este caso

$$
\mathbf{d_i} = \mathbf{P_i} - \mathbf{Q_i} = \mathbf{P_i} - \mathbf{P_i} = \mathbf{0}
$$

ya que  $Q_i = P_i$ 

Un punto cualquiera i, contribuye a la concentración cuando  $Q_i = 0$ , es decir, cuando la participación acumulada de la variable sea nula, corresponde una proporción acumulada de observaciones.

Luego  $d_i = P_i - Q_i = P_i = i / n$ , ya que  $Q_i = 0$ .

Los valores de las diferencias d<sub>i</sub> estarán dentro del intervalo  $0 \le d_i \le i / n$ , esto implica que habrá tantos valores **d**<sub>1</sub> como observaciones haya, es decir, como **i = 1, 2, ..., n**, habrá d<sub>1</sub>, d2 , ••• , **<sup>d</sup>0** diferencias, la **n-ésima** no contribuye a la desigualdad porque siempre es igual a cero:

7

$$
d_n = P_n - Q_n = 1 - 1 = 0.
$$

En todos los casos excepto en la equidistribución se cumplirá que  $P_i > Q_i$ , por lo que las discrepancias serán positivas, por tanto su suma:

> **n-1**   $\mathbf{i}=\mathbf{1}$ **n-1**   $\mathbf{d}_i = \mathbf{\Sigma}$ **l** = 1 **(P**<sub>i</sub> - **Q**<sub>i</sub>)

Estas discrepancias, gráficamente corresponden a las distancias verticales existentes entre la línea de equidistribución y la curva de Lorenz. La superficie delimitada por ambas líneas usualmente es conocida con el nombre de área de concentración. guardando una relación estrecha con las discrepancias d; a partir de las cuales se construye el índice de Gini.

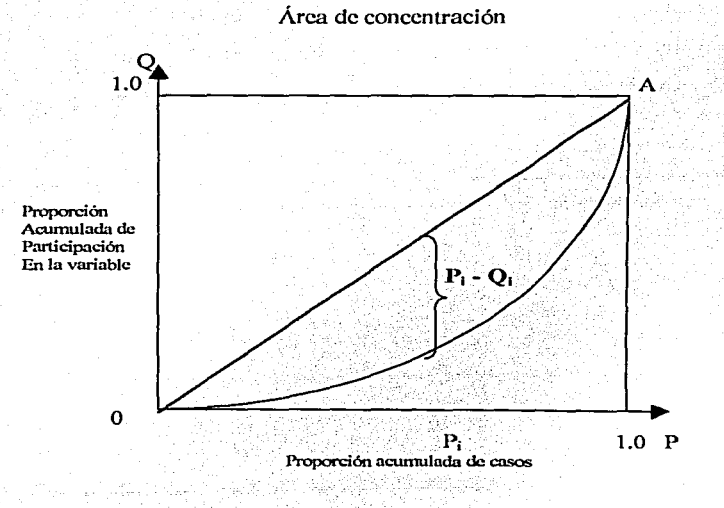

\~~-..:..:.\_-~--~------------------· -· ---

# II. DEFINICIÓN GEOMÉTRICA DEL INDICE DE GINI.

Para establecer un procedimiento adecuado de cálculo del coeficiente de Gini; hay que buscar la manera de cubrir el área de concentración (comprendida entre la -línea de equidistribución y la curva de Lorenz) mediante la información contenida en la tabla de datos agrupados.

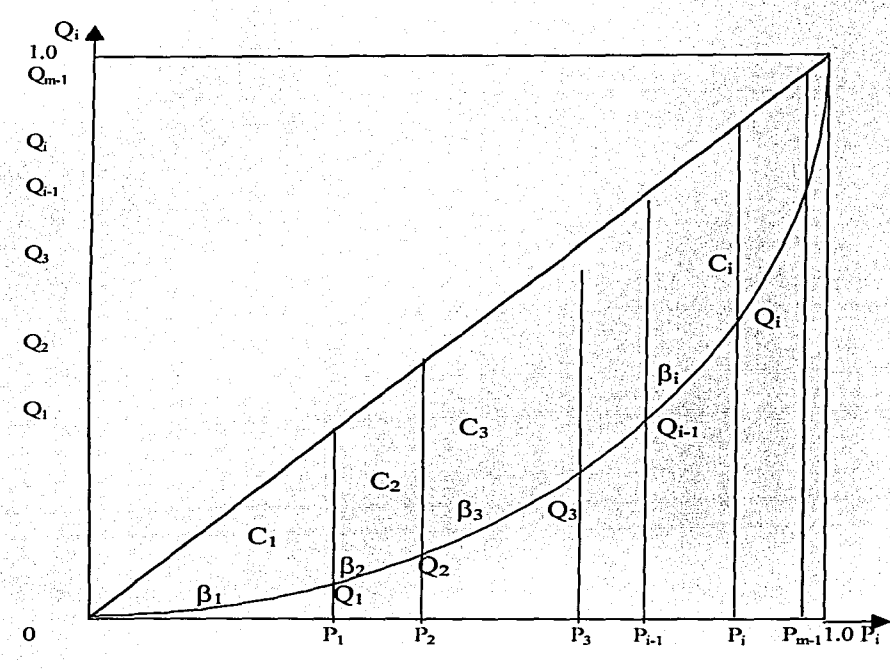

La fórmula de Gini tiene su explicación en el desarrollo geométrico, la cuál se evaluará analizando el área de concentración, usando un procedimiento indirecto que simplifica su cálculo, primero es necesario obtener el área:

donde  $\beta > C$ ,  $\sum (\beta_i - C_i) = (\beta - C)$  marcada los limites del eje de abscisas, la poligonal de Lorenz y la vertical imagen al eje de ordenadas levantada en el punto  $P_m = 1.0$ .

En la gráfica  $\beta_i$  simboliza el área debajo a la línea de equidistribución o de igualdad perfecta que representa a la parte del eje de las abscisas  $P_{1-1}y$  a los segmentos verticales de las ordenadas  $Q_1 y Q_{1-1}$ . C<sub>1</sub> representa el área de concentración que corresponde al i-ésimo intervalo, comprendida entre la línea de equidistribución y la poligonal de Lorenz.

 $\overline{\mathbf{R}}$ 

i

line distant memories **1412.10** ¡ 157.42

De acuerdo a la explicación anterior el coeficiente de Gini asume la forma:

$$
G = \frac{y_2 - (B - C)}{y_2} = 1 - 2 (B - C)
$$

Iniciamos calculando el área  $(\beta - C)$ , la cual descomponemos en una serie de triángulos y rectángulos, tal como se aprecia en la gráfica. Al aplicar este principio de manera sistemática, se obtiene:

$$
(\beta_{1}-C_{1}) = \frac{1}{2} P_{1} Q_{1}
$$
\n
$$
(\beta_{2}-C_{2}) = (P_{2}-P_{1}) Q_{1} + \frac{1}{2} (P_{2}-P_{1}) (Q_{2}-Q_{1}) =
$$
\n
$$
= 2\frac{1}{2} [ P_{2} Q_{1} - P_{1} Q_{1} + \frac{1}{2} (P_{2} Q_{2} - P_{1} Q_{2} - P_{2} Q_{1} + P_{1} Q_{1}) ] =
$$
\n
$$
= \frac{1}{2} [ 2 (P_{2} Q_{1} - P_{1} Q_{1}) + (P_{2} Q_{2} - P_{1} Q_{2} - P_{2} Q_{1} + P_{1} Q_{1}) ] =
$$
\n
$$
= \frac{1}{2} [ (P_{2}-P_{1}) Q_{1} + (P_{2}-P_{1}) Q_{2} ] =
$$
\n
$$
= \frac{1}{2} (P_{2} - P_{1}) (Q_{1} + Q_{2}) = \frac{1}{2} P_{2} (Q_{1} + Q_{2})
$$
\n
$$
(\beta_{3}-C_{3}) = (P_{3}-P_{2}) Q_{2} + \frac{1}{2} (P_{3} - P_{2}) (Q_{3} - Q_{3}) =
$$
\n
$$
= 2\frac{1}{2} [ P_{3} Q_{2} - P_{2} Q_{2} + \frac{1}{2} (P_{3} Q_{3} - P_{2} Q_{3} - P_{3} Q_{3} + P_{2} Q_{3}) ] =
$$
\n
$$
= \frac{1}{2} [ (P_{3} - P_{2}) Q_{2} + (P_{3} - P_{2}) Q_{3} ] =
$$
\n
$$
= \frac{1}{2} [ (P_{3} - P_{2}) (Q_{2} + Q_{3}) - \frac{1}{2} [ Q_{3} - P_{3} Q_{3} + P_{2} Q_{3} ] =
$$
\n
$$
= \frac{1}{2} (P_{3} - P_{2}) (Q_{3} + Q_{3} - P_{3} Q_{3} - P_{3} Q_{3} + P_{2} Q_{3} ) ]
$$
\n
$$
= \frac{1}{2} [ (P_{3} - P_{2}) (Q_{3} + Q_{3} - P_{3} Q_{3} - P_{3} Q_{3} - P_{3} Q_{3} - P_{3
$$

$$
(\beta_n - C_n) = (P_n - P_{n-1}) Q_{n-1} + \frac{1}{2} (P_n - P_{n-1}) (Q_n - Q_{n-1}) =
$$
  
\n
$$
= 2\frac{1}{2} \left[ P_n Q_{n-1} - P_{n-1} Q_{n-1} + \frac{1}{2} (P_n Q_n - P_{n-1} Q_n - P_n Q_{n-1} + P_{n-1} Q_{n-1}) \right] =
$$
  
\n
$$
= \frac{1}{2} \left[ 2 (P_n Q_{n-1} - P_{n-1} Q_{n-1}) + (P_n Q_n - P_{n-1} Q_n - P_n Q_{n-1} + P_{n-1} Q_{n-1}) \right] =
$$
  
\n
$$
= \frac{1}{2} \left[ (P_n - P_{n-1}) Q_{n-1} + (P_n - P_{n-1}) Q_n \right] = \frac{1}{2} (P_n - P_{n-1}) (Q_{n-1} + Q_n) =
$$
  
\n
$$
= \frac{1}{2} p_n (Q_{n-1} + Q_n)
$$

La expresión  $(\beta - C) = \frac{1}{2} p_1 (Q_{i-1} + Q_i)$  la sustituimos en

$$
G = \frac{1}{4} \cdot \frac{(1)(1-1)}{1/2} = 1 - 2(1)(1-1)
$$

y obtenemos  $G = 1 - 2 [ 2^{r} p_1 (Q_{11} + Q_1) ]$ 

$$
G = 1 - \sum_{i=1}^{n} p_i (Q_{i+1} + Q_i)
$$

Esta es la manera más usual para efectuar el cálculo del coeficiente de Gini para datos agregados que se obtiene de descomponer el área en una serie de triángulos y rectángulos que sumados convenientemente, da como resulta más sencillo el cálculo del índice de Gini.

# III. CALCULO DEL INDICE DE GINI, MEDIANTE EL AJUSTE DE CURVAS

## 3.1 AREA DE MÁXIMA DESIGUALDAD

Otro camino para encontrar el índice de Gini es mediante el uso de la integral definida, la cuál se emplea en el cálculo de áreas bajo y entre curvas. Mediante este procedimiento se tiene que calcular el área de máxima desigualdad, área comprendida debajo de la línea diagonal que forma un ángulo de 45º, y el eje de las abscisas P; y el de las ordenadas Q,, como se muestra en la gráfica.

El área que se desea calcular esta determinada por  $P_m = 0$  y  $P_m = 1$ , y para  $Q_m = 0$  y  $Q_m = 1$ , los valores p; y qi son iguales, es decir, la igualdad p;  $\alpha q_i^T$  conduce a  $P_i = Q_i^T$ , en otras palabras. a cada proporción de P; de casos le corresponde la misma proporción de Q; en la variable, bajo estas condiciones se puede establecer que la función seria  $f(P) = P$ , esta área será máxima si los  $Q_1$  correspondientes a los primeros  $(m - 1)$  intervalos son iguales a cero. Luego:

$$
\int_0^1 (P_i - Q_i) dP_i = \int_0^1 P_i dP_i
$$

Sustituyendo la solución será

$$
\int_0^1 \, P_i \, d \, P_i = \underline{P_i^2} \, \Big|_0^1 = \underline{1^2} - \underline{0^2} = \underline{1} - 0 = 0.5
$$

0.5 es el valor del área de máxima desigualdad.

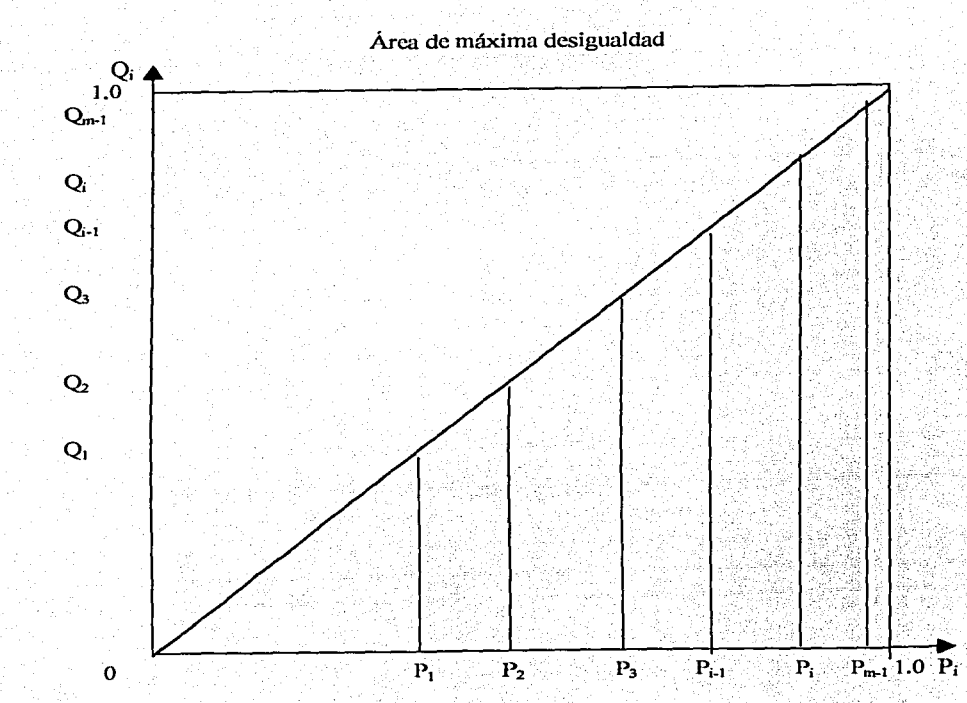

 $12<sup>1</sup>$ 

## 3.2 ÁREA DE CONCENTRACION

El área de concentración esta limitada gráficamente por la línea de distribución perfecta y la curva de Lorenz. Para calcular el úrea de concentración se aproxima la poligonal de Lorenz por una linea continua permitiendo obtener el área de concentración a través de:

$$
\int_0^1 (P_i - Q_i) d P_i
$$

Hay que hacer notar que no se conoce la función por eso es necesario realizar un proceso de ajuste de la curva o poligonal de Lorenz, como se muestra en el capítulo IV con la aplicación del método ordinario de mínimos cuadrados induido en el paquete E-Views .

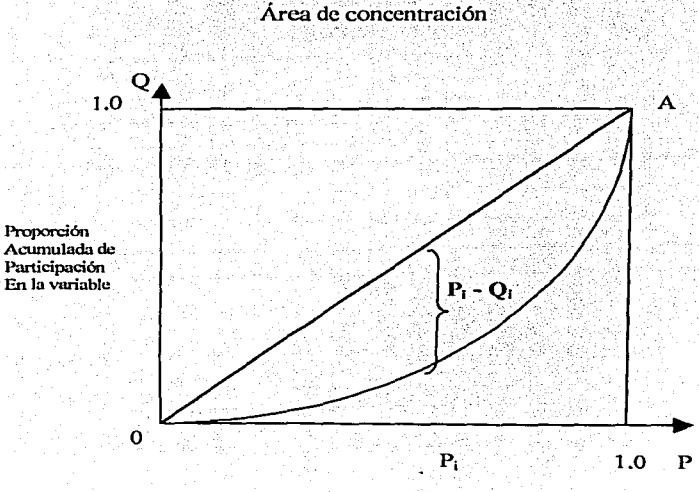

Proporción acumulada de cases

Ya conociendo los datos de las dos integrales que respectivamente representan el área de máxima desigualdad y el del área de concentración, por lo tanto se puede encontrar a Gini, pero hay que recordar que el índice de Gini se define como una relación entre el área de concentración y el área de máxima desigualdad:

a ya

hin Jawa

$$
G = \int_0^1 \frac{(P_1 - Q_1) d P_1}{\int_0^1 P_1 d P_1}
$$

iliylar diktarikatlar ilgan qa .A. 가지만 되지 ...

14

Esta manera de calcular el índice de Gini es útil cuando es posible lograr un buen ajuste de una línea continua a los puntos del diagrama de concentración y, que al mismo tiempo, estos puntos sean suficientes como para obtener una estimación confiable de los parámetros de la ecuación.

# IV. CONSTRUCCIÓN DE LA CURVA DE LORENZ UTILIZANDO EL PAQUETE ECONOMETRICS E-VIEWS, MEXICO, AÑOS 1994, 1996, 1998 y 2000.

E-Views proporciona Wla manera rápida para el análisis de datos sofisticados, permitiendo desarrollar una relación estadística como una regresión, el problema general de hallar ecuaciones de curvas aproximantes que se ajusten a un conjunto de datos, es decir, se estima el valor de la variable Y a un valor dado de la variable X (método de mú1imos cuadrados) y la curva resultante es una curva de regresión. E-views además es de gran utilidad para datos de análisis financieros, previsiones macrocconómicas, simulación, previsión de ventas y análisis del costo.

Lo que se pretende analizar es como este programa altorra mucho tiempo y permite obtener resultados más fidedignos para el estudio de los problemas de la desigualdad. Los resultados de las ecuaciones para los cuatro años estudiados son los mismos, utilizando el paquete de E-Views, donde se incluye el método ordinario de mínimos cuadrados.

## 4.1 MÉTODO ORDINARIO DE MÍNIMOS CUADRADOS.

Con los datos de la tabla 1 columna 5 para el año 1994, se va construyendo la tabla 9 y, la función a utilizar es una parabólica o cuadrática que ajusta los datos, es la siguiente:

# $a_0 + a_1X + a_2X^2 = Y$

deduciéndose las siguientes ecuaciones:

- 1.  $a_0N + a_1\Sigma X + a_2\Sigma X = \Sigma Y$
- 2.  $a_0 \Sigma x + a_1 \Sigma x^2 + a_2 \Sigma x^3 = \Sigma XY$
- 3.  $a_0 \Sigma x^2 + a_1 \Sigma x^3 + a_2 \Sigma x^4 = \Sigma x^2 Y$

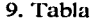

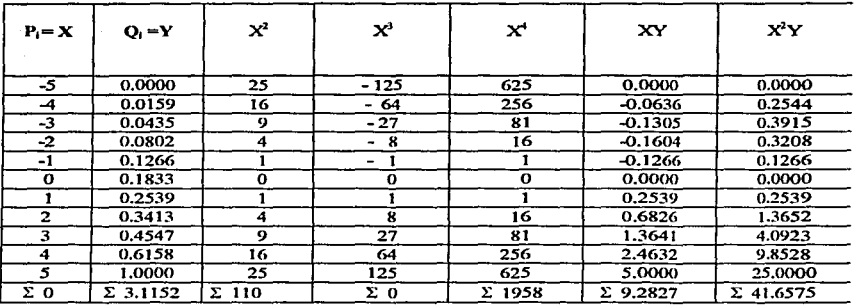

Las ecuaciones 1, 2 y 3 se simplifican porque la  $\Sigma X y \Sigma X'$  son cero, para las columnas 1 y 4, tabla 9. Sustituir los valores de la tabla en las ecuaciones anteriores:

- 1.  $a_0N + a_1\Sigma X + a_2\Sigma X^2 = \Sigma Y$  $11a_0 + 0a_1 + 110a_2 = 3.1152$
- 2.  $a_0\Sigma X + a_1\Sigma X^2 + a_2\Sigma X^3 = \Sigma XY$

 $0a_0 + 110a_1 + 0a_2 = 9.2827$ 

3.  $a_0 \Sigma X^2 + a_1 \Sigma X^3 + a_2 \Sigma X^4 = \Sigma X^2 Y$ 

 $110a_0 + 0a_1 + 1958a_2 = 41.6575$ 

- 1.  $a_0 = 3.1152 110a_2$  sustituir en la ecuación 3
- $110$  [  $\frac{3.1152 110a_2}{11}$  ] + 1958a<sub>2</sub> = 41.6575
- $\left[\frac{342.672 12100a_2}{11}\right] + 1958a_2 = 41.6575$
- $31.152 1100a_2 + 1958a_2 = 41.6575$

$$
a_2 = \frac{41.6575 - 31.152}{858} = \frac{10.5055}{858} = 0.0122441
$$

바람들 나라

sustituir  $a_2 = 0.0122441$  cn la ecuación 1

$$
a_0 = \frac{3.1152 - 110a_2}{11}
$$

 $a_0 = 3.1152 - 110 (0.0122441) = 3.1152 - 1.34685 = 1.768349 = 0.160759$ 

se despeja la ecuación 2.  $0a_0 + 110a_1 + 0a_2 = 9.2827$ 

 $a_1 = 9.2827 = 0.0843881$  $110$ 

 $Y = a_0 + a_1X + a_2X^2$ 

 $f(x) = 0.160759 + 0.0843881X + 0.0122441X^2$ 

 $\int_{a}^{b} f(x) dx = f(b) - f(a)$ 

 $\int_{5}^{5} f(x) dx = \int_{5}^{5} f(0.160759 + 0.0843881X + 0.0122441X^{2}) dx$  $I_s^s f(x)dx = (0.160759 X + 0.0843881X^2 + 0.0122441X^3)1_s^s$ 

 $\int_{5}^{5} f(x) dx = (0.160759 \text{ X} + \frac{0.0843881 \text{ X}^2}{0.0122441 \text{ X}^3}) - (0.160759 \text{ X} +$  $+\frac{0.0843881X^2+0.0122441X^3}{2}$ 

$$
=[\,0.160759\,(5)+\underline{0.0843881\,(5^2)}+\underline{0.0122441\,(5^3)}\,]-\\-\underline{2}
$$

$$
- [ 0.160759 (-5) + \underline{0.0843881(-5^2)} + \underline{0.0122441 (-5^3)} ] =
$$
  
2

52대 (Spire)은 의화도 있는 이사진들이 (Williams)를 받았으며,

 $=(0.803795 + 1.0548512 + 0.5101708) - (-0.803795 + 1.0548512 - 0.5101708) =$ 

 $= (0.803795 + 1.0548512 + 0.5101708 + 0.803795 - 1.0548512 + 0.5101708) =$ 

#### $= 2.6279316$

Como la escala de valores para P; era de  $( 0, 0.1, 0.2, 0.3, 0.4, 0.5, 0.6, 0.7, 0.8, 0.9$  y 1 .O ), ahora para este caso paso de ( -5, -4, -3, -2, -1, O, 1, 2, 3, 4, *5* ), entonces el valor del área de máxima desigualdad ya no es 0.5, sino pasa a *5,* por lo tanto el Área de Concentración =  $5 - \int_{5}^{5} f(x) dx = 5 - 2.6279316 = 2.3720684$ 

1994 G =  $2.3720684$  = 0.4744136 *5* 

Realizando el mismo procedimiento de mínimos cuadrados para los años 1996, 1998 y 2000, el valor del índice será:

1998

1996

 $G = 2.368501 = 0.4737002$ *5* 

*5* 

 $G = 2.2680634 = 0.4536126$ 

2000

 $G = 2.3925974 = 0.47851948$ , aproximando el valor del índice es *5* 

 $G = 0.4811$ 

#### 4.2 PAQUETE E-VIEWS

Una manera más rápida en la que se puede eliminar procesos tradicionales que están fuera de época, es la utilización de software como el econometrics E-Views, permiten tener los resultados más rápidos, como se anotan a continuación para los años 1994, 1996, 1998 y 2000. Tomando en consideración la distribución de frecuencias acumuladas de la variable (con los que se construye la curva de Lorenz), que son los datos de la Encuesta Nacional de Ingresos y Gastos de los Hogares (ENIGH), tercer trimestre 1994, 1996, 1998 y 2000, México JNEGI. en el que la variable OBS (es el total de hogares ordenados por deciles P1) son las frecuencias acumuladas de las observaciones, hay que aclarar que por el método de mínimos cuadrados se le tiene que dar un rango de-5 a *+5* y, FACUMes el ingreso corriente total trimestral o las frecuencias acumuladas de participación en la variable  $\dot{Q}_L$  es decir, son los datos del que se obtienen en el capítulo V de la tabla 1, 2, 3, 4 columna *5.* 

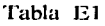

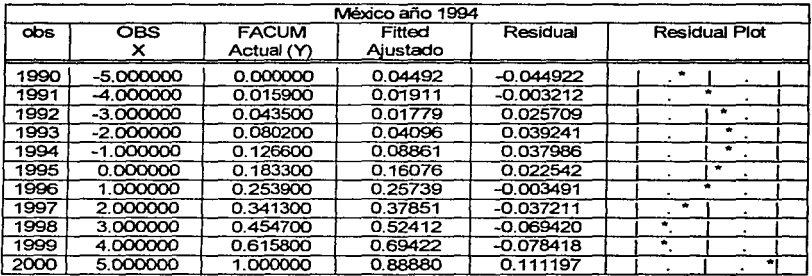

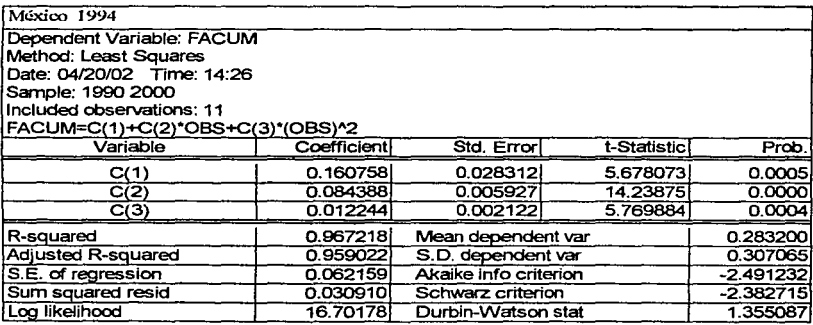

# Estimation Command:<br>==================

======================<br>LS FACUM=C(1)+C(2)\*OBS+C(3)\*(OBS)^2

Estimation Equation:

FACUM=C(1)+c(2)\*0BS+C(3)\*(0BS)"2

Substituted Coefficients:<br>--------------------<br>EACLIM-0 1607692751

FACUM=0.1607582751-+0.08438818182\*0BS-+0.01224417249\*(0BS)"2

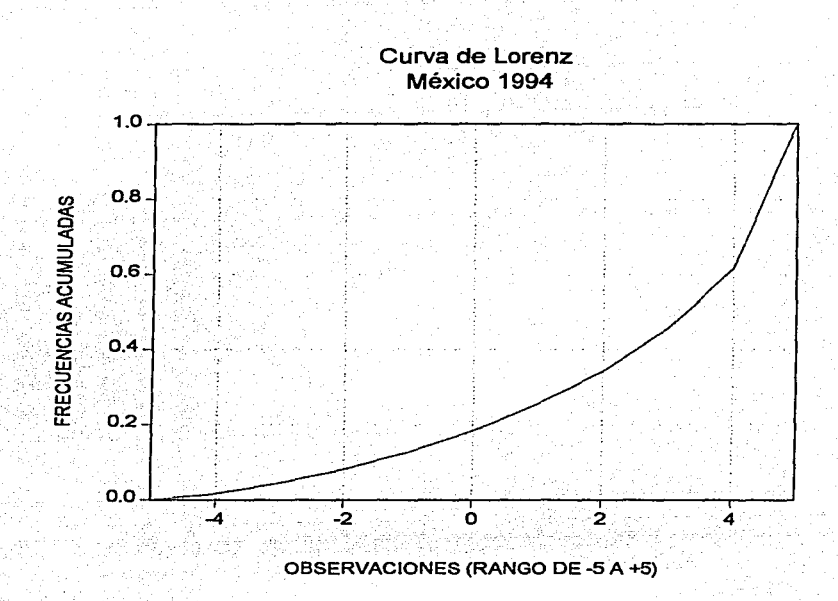

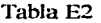

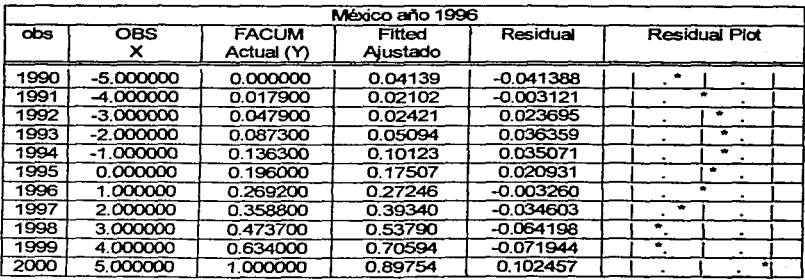

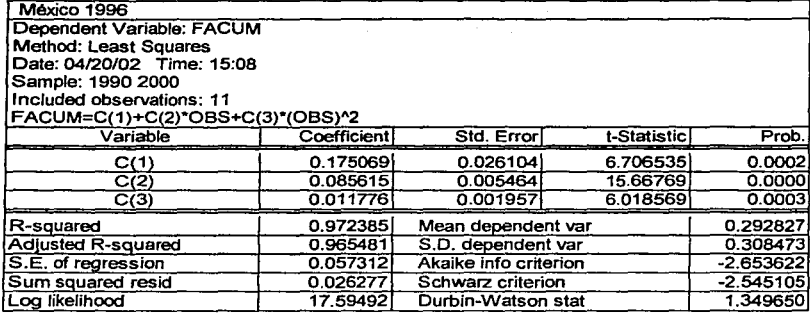

Estimation Command:<br>=====================

LS FACUM=C(1)+C(2)\*OBS+C(3)\*(OBS)^2

Estimation Equation:<br>================

FACUM=C(1)+C(2)"0BS+C(3)"(0BS)A2

Substituted Coefficients:

FACUM=0.1750685315+0.08561545455\*OBS+0.01177587413\*(OBS)^2

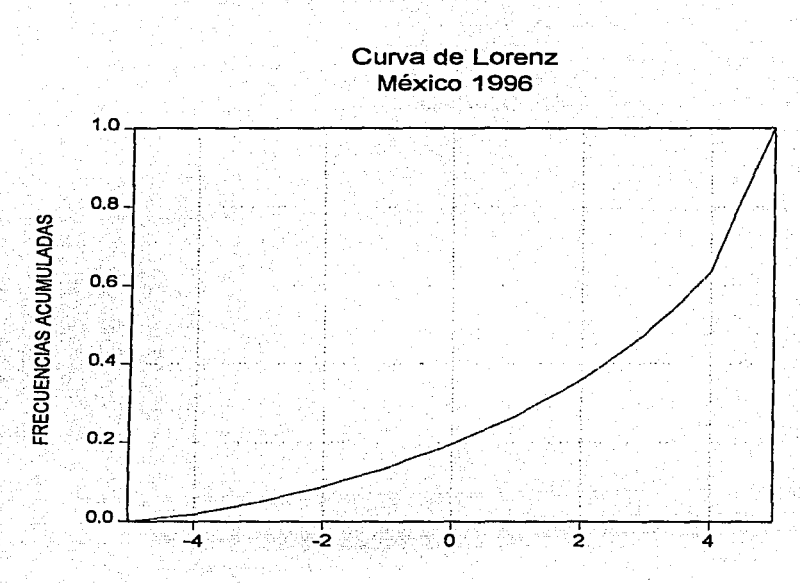

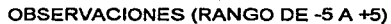

Tabla E3

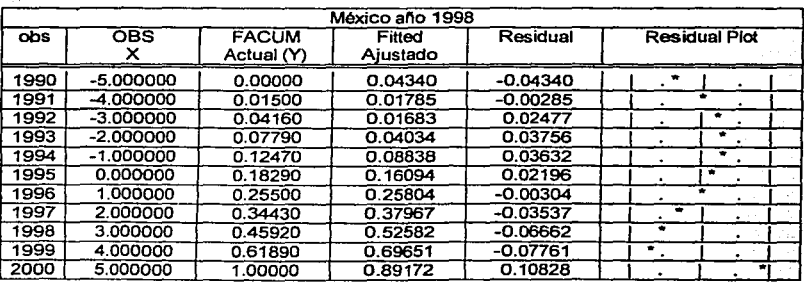

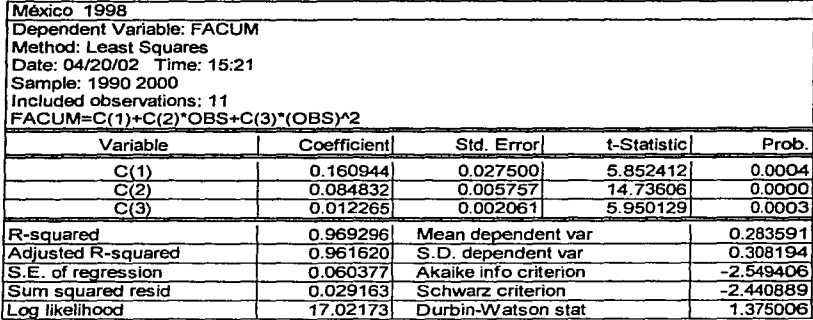

Estimation Command:<br>======================

LS FACUM=C(1)+C(2)"0BS+C(3)"(0BS)"2

Estimation Equation:<br>=================

FACUM=C(1 )+C(2)"0BS+C(3)"(0B5)"2

Substituted Coefficients:<br>=====================

FACUM=0.1609440559+0.08483181818"0BS+0.01226468531"(0B5)"2

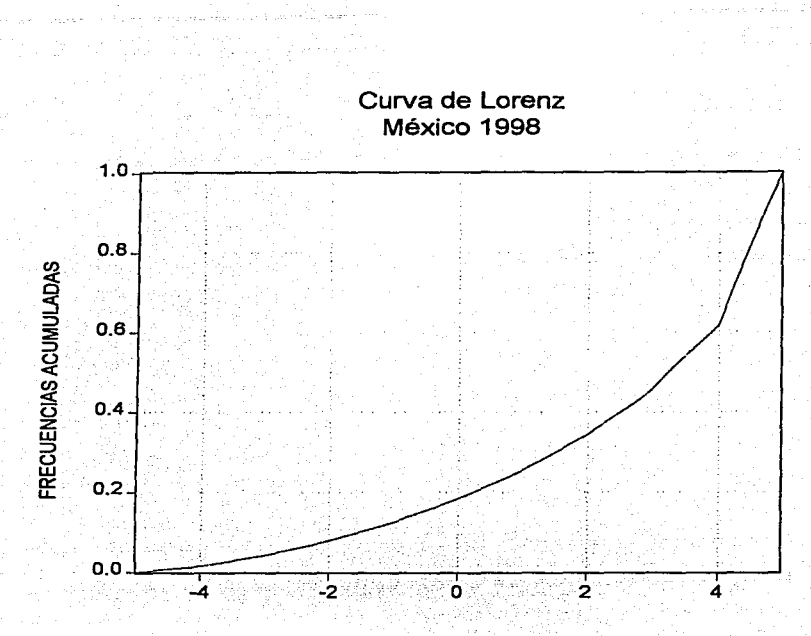

# **OBSERVACIONES (RANGO DE -5 A +5)**

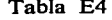

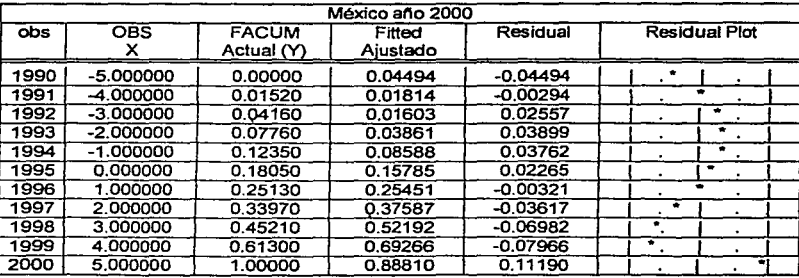

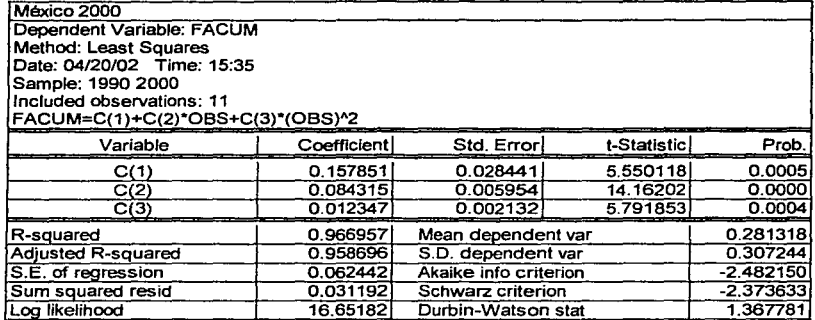

Estimation Command:<br>======================

LS FACUM=C(1)+C(2)\*OBS+C(3)\*(OBS)^2

Estimation Equation:<br>======================

FACUM=C(1)+C(2)\*OBS+C(3)\*(OBS)^2

Substituted Coefficients:<br>=====================

FACUM=0.1578508159+0.08431545455\*OBS+0.0123467366\*(OBS)^2

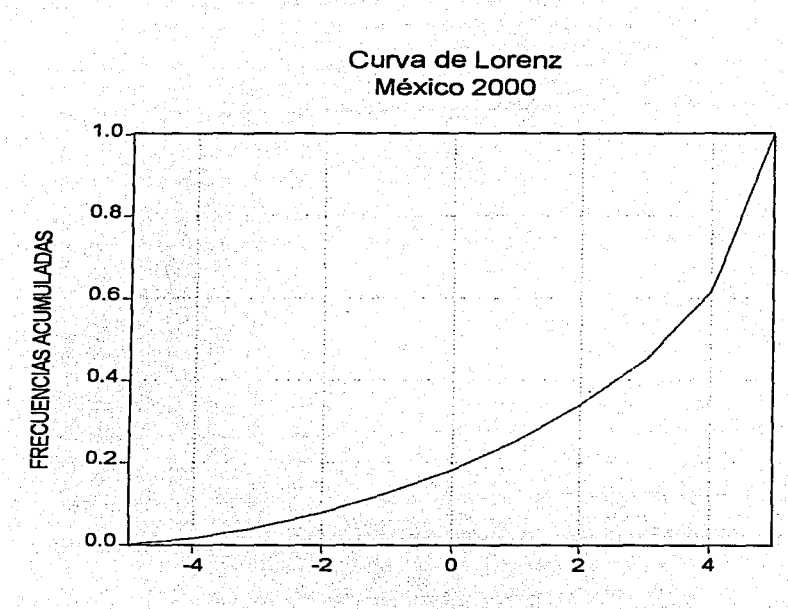

 $26$ 

OBSERVACIONES (RANGO DE -5 A +5)

# V. CALCULO DEL COEFICIENTE DE GINI, CASO DE MÉXICO, AÑOS 1994, 1996, 1998 y 2000.

Para la aplicación de la fórmula se requiere de la información que normalmente se incluye en una tabla de distribución de frecuencias, tabla 1, 2, 3 y 4. Apliquemos la siguiente fórmula

$$
G = 1 - \sum_{i=1}^{m} p_i (Q_i + Q_{i-1})
$$

construvendo la tabla de distribución de frecuencias para calcular el índice de Gini y la construcción de la curva de Lorenz, con los datos de la Encuesta Nacional de Ingresos y Gastos de los Hogares (ENIGH), tercer trimestre 1994, 1996, 1998 y 2000, México INEGI, en el que la variable (P<sub>i</sub>) es el total de hogares ordenados por deciles o las frecuencias acumuladas de las observaciones y, Q, es el ingreso corriente total trimestral o las frecuencias acumuladas de participación en la variable.

Lo que se pretende analizar es la concentración del ingreso y el grado de desigualdad, para los años 1994, 1996, 1998 y 2000, el caso de México.

| Deciles<br>de<br>hogares | $\mathbf{p}_1$<br>Frecuen<br>cias<br>relativas<br>de las<br>observa<br>ciones | q,<br>Frecuen<br>cias<br>relativas<br>de la<br>variable | $P_i$<br>Frecuen<br>cias<br>acumula<br>das de<br>las<br>obscrva<br>ciones | Q,<br>Frecuen<br>cias<br>acumuladas<br>de la<br>variable |        | $Q_1 + Q_{1-1}$   p. $(Q_1 + Q_{2-1})$ | $P_i - O_i$<br>Distan<br>cias<br>vertica<br>les entre<br>la línea<br>de<br>cquidis<br>tribución<br>y la<br>curva de<br>Lorenz | $\mathbf{p}_i(\mathbf{P}_i - \mathbf{Q}_i)$<br>Área de<br>concentra<br>ción |
|--------------------------|-------------------------------------------------------------------------------|---------------------------------------------------------|---------------------------------------------------------------------------|----------------------------------------------------------|--------|----------------------------------------|----------------------------------------------------------------------------------------------------|-----------------------------------------------------------------------------|
|                          | 0.1                                                                           | 0.0159                                                  | 0.1                                                                       | 0.0159                                                   | 0.0159 | 0.00159                                | 0.0841                                                                                                    | 0.00841                                                                     |
| П                        | 0.1                                                                           | 0.0276                                                  | 0.2                                                                       | 0.0435                                                   | 0.0594 | 0.00594                                | 0.1565                                                                                                    | 0.01565                                                                     |
| ш                        | 0.1                                                                           | 0.0367                                                  | 0.3                                                                       | 0.0802                                                   | 0.1237 | 0.01237                                | 0.2198                                                                                                    | 0.02198                                                                     |
| $\overline{IV}$          | 0.1                                                                           | 0.0464                                                  | 0.4                                                                       | 0.1266                                                   | 0.2068 | 0.02068                                | 0.2734                                                                                                    | 0.02734                                                                     |
| v                        | 0.1                                                                           | 0.0567                                                  | 0.5                                                                       | 0.1833                                                   | 0.3099 | 0.03099                                | 0.3167                                                                                                    | 0.03167                                                                     |
| vı                       | 0.1                                                                           | 0.0706                                                  | 0.6                                                                       | 0.2539                                                   | 0.4372 | 0.04372                                | 0.3461                                                                                                    | 0.03461                                                                     |
| VII                      | 0.1                                                                           | 0.0874                                                  | 0.7                                                                       | 0.3413                                                   | 0.5952 | 0.05952                                | 0.3587                                                                                                    | 0.03587                                                                     |
| VIII                     | 0.1                                                                           | 0.1134                                                  | 0.8                                                                       | 0.4547                                                   | 0.7960 | 0.07960                                | 0.3453                                                                                                    | 0.03453                                                                     |
| IX                       | 0,1                                                                           | 0.1611                                                  | 0.9                                                                       | 0.6158                                                   | 1.0705 | 0.10705                                | 0.2842                                                                                                    | 0.02842                                                                     |
| x                        | 0.1                                                                           | 0.3842                                                  | 0.1                                                                       | 1.0000                                                   | 1.6158 | 0.16158                                | 0.0000                                                                                                    | 0.00000                                                                     |
| Total                    |                                                                               |                                                         |                                                                           |                                                          |        | 0.52304                                | 2.3848                                                                                                    | 0.23848                                                                     |

Tabla 1 Frecuencias de la ENIGH, México 1994.

Aplicando la fórmula anterior el coeficiente de Gini es:

$$
G = 1 - 0.52304 = 0.47696 = 0.4770
$$

En forma tabular el área de concentración total de la columna 9  $[p_i (P_i - Q_i)]$  es igual a 0.23848 resultado igual seria si se resolviera la siguiente integral  $\int_0^1 (P_1 - Q_1) dP_1$ 

Comparando el valor del área de concentración hecho mediante el ajuste de la curva y el método de mínimos cuadrados (0.23720684), con el del método de datos tabulares tabla 1 sumatoria columna 9 (0.23848), la diferencia es muy pequeña, es de 127 cienmilésimos.

El área de máxima desigualdad esta formada por el triángulo que se encuentra debajo de la curva de distribución equitativa, es decir, del triángulo OPQ, cuyo resultado se obtiene mediante la solución de la integral

$$
\int_0^1 (\mathbf{P}_i - \mathbf{Q}_i) \, \mathbf{d} \, \mathbf{P}_i = \int_0^1 \mathbf{P}_i \, \mathbf{d} \, \mathbf{P}_i
$$

$$
\int_0^1 \ P_i \ d \ P_i = \frac{P_i^2}{2} \int_0^1 = \frac{1^2}{2} - \frac{0^2}{2} = \frac{1}{2} - 0 = 0.5
$$

El índice de Gini es  $G = \hat{A}$ rea de concentración , sustituyendo seria  $G = 0.23848 =$ Área de máxima desigualdad 0.5

#### $= 0.47696$

Ahorá si comparamos el valor del índice de Gini obtenido por el ajuste de curvas y el ·método de mínimos cuadrados (0.4744136) con los datos tabulares (0.47696), la diferencia es de 254 cienmilésimos, insignificante la comparación. Por cualquiera de los dos procedimientos se llega al mismo resultado.

| Deciles<br>de∴<br>hogares | $\mathbf{p}_i$ .<br>Frecuen<br>cias -<br>relativas<br>de las<br>observa<br>ciones | 91<br>Frecuen<br>cias<br>relativas<br>de la<br>variable | $\mathbf{P}_1$<br>Frecuen<br>cias:<br>acumula<br>das de<br>las<br>obscrva<br>ciones | $\mathbf{Q}_i$<br>Frecuen<br>cias<br>acumuladas<br>de la<br>variable | $Q_1 + Q_{1,1}$<br>ter e degento. | $p_1(Q_1 + Q_1, 1)$ | $P_i - Q_i$<br>Distan<br>cias<br>vertica<br>les entre<br>la línea<br>de<br>equidis<br>tribucion<br>v la<br>curva de<br>Lorenz | $p_i(P_i - Q_i)$<br>Area de<br>concentra<br>ción |
|---------------------------|-----------------------------------------------------------------------------------|---------------------------------------------------------|-------------------------------------------------------------------------------------|----------------------------------------------------------------------|-----------------------------------|---------------------|----------------------------------------------------------------------------------------------------|--------------------------------------------------|
|                           | 0.1                                                                               | 0.0179                                                  | 0.1                                                                                 | 0.0179                                                               | 0.0179                            | 0.00179             | 0.0821                                                                                                    | 0.00821                                          |
| ाः                        | 0.1                                                                               | 0.0300                                                  | 0.2                                                                                 | 0.0479                                                               | 0.0658                            | 0.00658             | 0.1521                                                                                                    | 0.01521                                          |
| Ш                         | 0.1                                                                               | 0.0394                                                  | 0.3                                                                                 | 0.0873                                                               | 0.1352                            | 0.01352             | 0.2127                                                                                                    | 0.02127                                          |
| IV                        | 0.1                                                                               | 0.0490                                                  | 0.4                                                                                 | 0.1363                                                               | 0.2236                            | 0.02236             | 0.2637                                                                                                    | 0.02637                                          |
| v                         | 0.1                                                                               | 0.0597                                                  | 0.5                                                                                 | 0.1960                                                               | 0.3323                            | 0.03323             | 0.3040                                                                                                    | 0.03040                                          |
| VĪ                        | 0.1                                                                               | 0.0732                                                  | 0.6                                                                                 | 0.2692                                                               | 0.4652                            | 0.04652             | 0.3308                                                                                                    | 0.03308                                          |
| VII                       | 0.1                                                                               | 0.0896                                                  | 0.7                                                                                 | 0.3588                                                               | 0.6280                            | 0.06280             | 0.3412                                                                                                    | 0.03412                                          |
| VIII                      | 0.1                                                                               | 0.1149                                                  | 0.8                                                                                 | 0.4737                                                               | 0.8325                            | 0.08325             | 0.3263                                                                                                    | 0.03263                                          |
| ÏХ                        | 0.1                                                                               | 0.1603                                                  | 0.9                                                                                 | 0.6340                                                               | 1.1077                            | 0.11077             | 0.2660                                                                                                    | 0.02660                                          |
| x                         | 0.1                                                                               | 0.3660                                                  | 1.0                                                                                 | 1.0000                                                               | 1.6340                            | 0.16340             | 0.0000                                                                                                    | 0.00000                                          |
| Total                     |                                                                                   |                                                         |                                                                                     |                                                                      |                                   | 0.54422             | 2.2789                                                                                                    | .22789                                           |

Tabla 2 Frecuencias de la ENIGH, México 1996.

Aplicando el mismo procedimiento anterior, para el afio 1996 Gini será igual a:

$$
G = 1 - 0.54422 = 0.45578 = 0.4558
$$

Aplicando el procedimiento tabular y la forma mediante.

El índice de Gini es,  $G = \frac{\text{Area de concentración}}{\text{Area de máxima desigualdad}}$ , sustituyendo seria  $G = 0.2278$ Área de máxima desigualdad 0.5

> **STA TESIS NO SALE BE LA BIBLIOTECT**

## $= 0.45578$

Por cualquiera de los procedimientos se llega a un resultado igual.

|         | Þt             | ∶q,       | $\mathbf{P}_1$ | ିଠା        |                 |                       | $P_i - Q_i$<br>Distan | $p_i(P_i - Q_i)$ |
|---------|----------------|-----------|----------------|------------|-----------------|-----------------------|-----------------------|------------------|
|         |                |           |                |            |                 |                       | cias                  |                  |
| Deciles | <b>Frecuen</b> | Frecuen   | Frecuen        | Frecuen    | $Q_1 + Q_{1-1}$ | $p_i (Q_i + Q_{i-1})$ | vertica               | Área de          |
| - de    | cias           | cias.     | <b>cias</b>    | cias :     |                 |                       | les entre             | concentra        |
| hogares | relativas      | relativas | acumula        | acumuladas |                 |                       | la línea              | ción             |
|         | de las         | de la     | das de         | de la      |                 |                       | de                    |                  |
|         | observa        | variable  | las            | variable   |                 |                       | equidis               |                  |
|         | ciones         |           | obscrva        |            |                 |                       | tribución             |                  |
|         |                |           | ciones         |            |                 |                       | y la                  |                  |
|         |                |           |                |            |                 |                       | curva de              |                  |
|         |                |           |                |            |                 |                       | Lorenz                |                  |
|         | 0.1            | 0.0150    | 0.1            | 0.0150     | 0.0150          | 0.00150               | 0.0850                | 0.00850          |
| n       | 0.1            | 0.0266    | 0.2            | 0.0416     | 0.0566          | 0.00566               | 0.1584                | 0.01584          |
| ш       | 0.1            | 0.0363    | 0.3            | 0.0779     | 0.1195          | 0.01195               | 0.2221                | 0.02221          |
| IV      | 0.1            | 0.0468    | 0.4            | 0.1247     | 0.2026          | 0.02026               | 0.2753                | 0.02753          |
| v       | 0.1            | 0.0582    | 0.5            | 0.1829     | 0.3076          | 0.03076               | 0.3171                | 0.03171          |
| VI      | 0.1            | 0.0721    | 0.6            | 0.2550     | 0.4379          | 0.04379               | 0.3450                | 0.03450          |
| VII     | 0.1            | 0.0893    | 0.7            | 0.3443     | 0.5993          | 0.05993               | 0.3557                | 0.03557          |
| VIII    | 0.1            | 0.1149    | 0.8            | 0.4592     | 0.8035          | 0.08035               | 0.3408                | 0.03408          |
| IX      | 0.1            | 0.1597    | 0.9            | 0.6189     | 1.0781          | 0.10781               | 0.2811                | 0.02811          |
| x       | 0.1            | 0.3811    | 1,0            | 1.0000     | 1.6189          | 0.16189               | 0.0000                | 0.00000          |
| Total   |                |           |                |            |                 | 0.52394               | 2.3805                | 0.23805          |

Tabla 3 Frecuencias de la ENIGH, México 1998.

Aplicando el mismo procedimiento anterior para el año 1998 Gini será igual a:

$$
G = 1 - 0.52394 = 0.47606 = 0.4761
$$

El índice de Gini es  $G = \text{Area de concentration}$ , sustituyendo seria  $G = 0.23805 =$ <br>Area de máxima desigualdad Á<u>rea de concentración</u><br>Área de máxima desigualdad

 $= 0.4761$ 

|         |                     |           |                    |            |               |                       | $P_i - Q_i$ |                                               |
|---------|---------------------|-----------|--------------------|------------|---------------|-----------------------|-------------|-----------------------------------------------|
|         | `P∟                 | ுடி       | $\cdot$ Pi $\cdot$ | Q.         |               |                       | Distan      | $\mathbf{p}_i(\mathbf{P}_i\cdot\mathbf{Q}_i)$ |
|         |                     |           |                    |            |               |                       | cias        |                                               |
| Deciles | <b>Frecuen</b>      | Frecuen   | Frecuen            | Frecuen    | $Q_1 + Q_2$ . | $p_1 (Q_1 + Q_{i-1})$ | vertica     | Área de                                       |
| de      | cias                | cias      | cias               | cias       |               |                       | les entre   | concentra                                     |
| hogares | relativas           | relativas | acumula            | acumuladas |               |                       | la línea    | ción                                          |
|         | $\frac{d}{d}$ class | de la     | das de             | de la      |               |                       | de          |                                               |
|         | observa             | variable  | las                | variable   |               |                       | equidis     |                                               |
|         | ciones              |           | observa            |            |               |                       | tribución   |                                               |
|         |                     |           | ciones             |            |               |                       | y la        |                                               |
|         |                     |           |                    |            |               |                       | curva de    |                                               |
|         |                     |           |                    |            |               |                       | Lorenz      |                                               |
|         | 0.1                 | 0.0152    | 0.1                | 0.0152     | 0.0152        | 0.00152               | 0.0848      | 0.00848                                       |
| 'n.     | 0.1                 | 0.0264    | 0.2                | 0.0416     | 0.0568        | 0.00568               | 0.1584      | 0.01584                                       |
| Ш       | 0,1                 | 0.0360    | 0.3                | 0.0776     | 0.1192        | 0.01192               | 0.2224      | 0.02224                                       |
| īν      | 0.1                 | 0.0459    | 0,4                | 0.1235     | 0.2011        | 0.02011               | 0.2765      | 0.02765                                       |
| v       | 0.1                 | 0.0570    | 0,5                | 0.1805     | 0.3040        | 0.03040               | 0.3195      | 0.03195                                       |
| VI      | 0.1                 | 0.0708    | 0.6                | 0.2513     | 0.4318        | 0.04318               | 0.3487      | 0.03487                                       |
| ΫI      | 0.1                 | 0.0884    | 0.7                | 0.3397     | 0.5910        | 0.05910               | 0.3603      | 0.03603                                       |
| VIII    | 0.1                 | 0.1124    | 0.8                | 0.4521     | 0.7918        | 0.07918               | 0.3479      | 0.03479                                       |
| IX      | 0.1                 | 0.1609    | 0.9                | 0.6130     | 1.0651        | 0.10651               | 0.2870      | 0.02870                                       |
| x       | 0.1                 | 0.3870    | 1.0                | 1.0000     | 1.6130        | 0.16130               | 0.0000      | 0.00000                                       |
| Total   |                     |           |                    |            |               | 0.51890               | 2.4055      | 0.24055                                       |

Tabla4 Frecuencias de la ENIGH, México 2000.

Aplicando el mismo procedimiento anterior para el afio 2000 Gini será igual a:

## $G = 1 - 0.5189 = 0.4811$

El índice de Gini es  $G = \overline{A}$ rea de concentración , sustituyendo seria  $G = 0.24055 =$ Área de máxima desigualdad 0.5

 $= 0.4811$ 

Por cualquiera de los procedimientos se llega al mismo resultado. La siguientegráfica muestra la curva de Lorenz para los cuatro aftos, 1994, 1996, 1998 y 2000. .

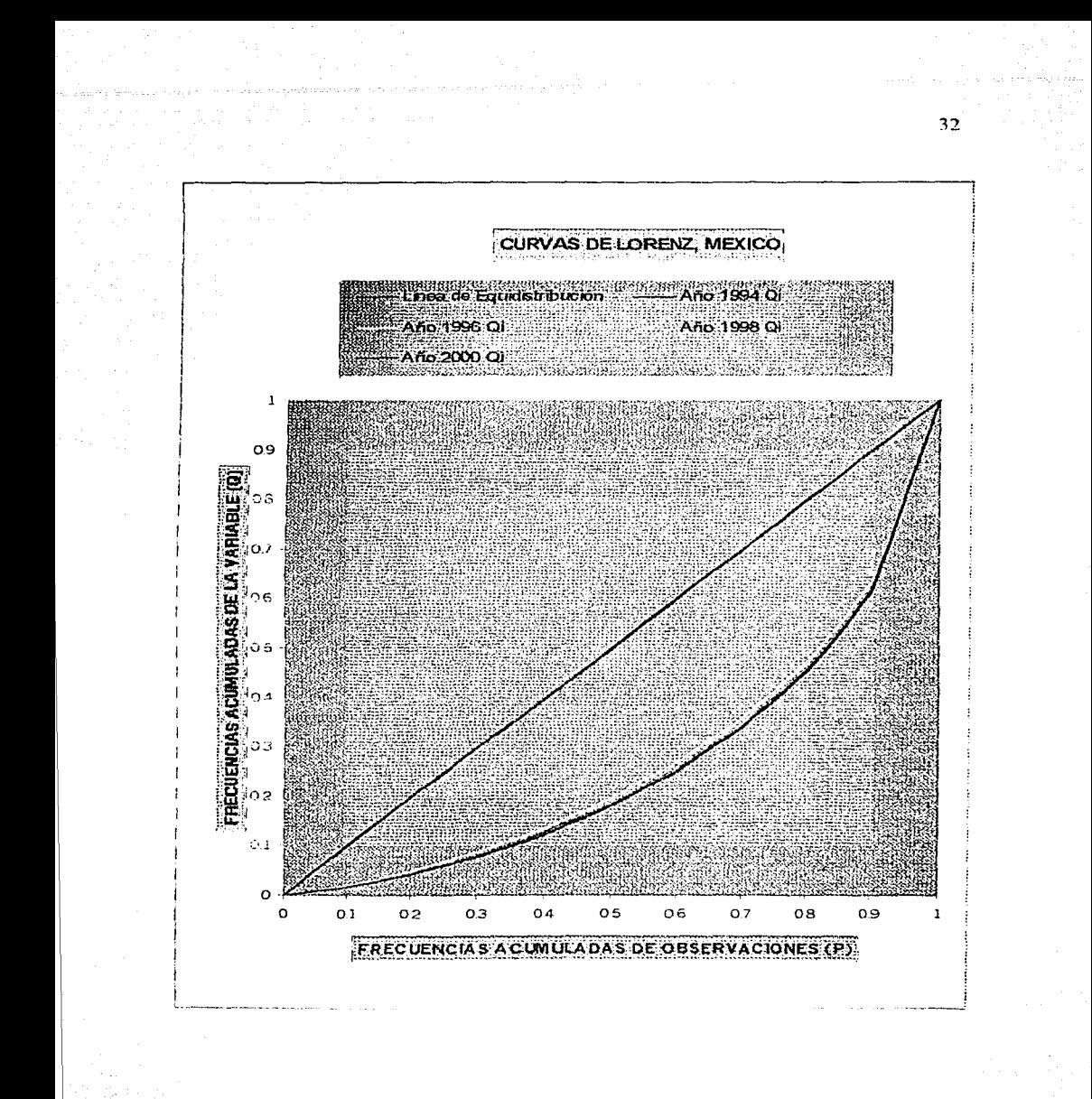

# VI. INTERPRETACIÓN DEL INDICE DE GINI Y DE LA CURVA DELORENZ

Analizando las curvas de Lorenz para los años señalados en la gráfica anterior, observamos que para el año de 1996 las distancias verticales ( $P_1 - Q_1$ ) son menores con respecto al año 2000, 1998 y 1994, es decir, la desigualdad y la concentración fue menor que para el año 2000, 1998 y 1994, diferencia mínima pero se observa en la gráfica, y para estos tres años las distancias verticales  $(P_i - Q_i)$  fueron mayores, lo que implica por un lado mayor desigualdad y por otro mayor concentración del ingreso.

También hay que hacer notar, que entre más se aleje la curva de Lorenz de la línea de igualdad perfecta, reflejará mayor desigualdad y mayor concentración del ingreso, si esto se da en sentido contrario, habrá menor desigualdad y, menor concentración del ingreso, como lo ilustra la curva de Lorenz en color amarillo para el año 1996.

Desde el punto de vista numérico, el coeficiente Gini tenderá a cero y, serán mejores en términos de igualdad las condiciones de la distribución del ingreso, se aproxima a una realidad hipotética, es decir, de "'igualdad perfecta"; tenderá a 1, su limite superior a medida que la distribución se hace más concentrada, esto es, mayor será el grado de concentración y, por tanto, de desigualdad. El coeficiente de Gini para los años 1994, 1996, 1998 y 2000 son respectivamente G = 0.4770, G = 0.4558, G = 0.4761, G = 0.481 1 y de acuerdo a la interpretación anterior Gini para el año 1996 mejora en términos de igualdad y de la distribución del ingreso que para los años 1994, 1998 Y 2000 que reflejan más concentración y desigualdad en la distribución del ingreso. Lo anterior se explica tomando el valor de la columna siete de cualquiera de las tablas de frecuencias de la ENIGH ( 1, 2 3 y 4), México 1994, 1996, 1998 o 2000, supongamos que

$$
\sum_{i=1}^{m} p_i (Q_i + Q_{i+1})
$$

sea menor o casi igual a 1 (0.9999), sustituyendo en la fórmula

$$
G = 1 - \sum_{i=1}^{m} p_i (Q_i + Q_{i-1})
$$

G = **1** - 0.9999 = 0.0001, Gini tiende a cero, por lo tanto la distribución del ingreso reflejará una realidad hipotética de "igualdad perfecta", si el valor de la columna siete es mayor o casi igual a O (0.0001 ), el coeficiente Gini tenderá a 1, es decir,  $G = 1 - 0.0001 = 0.9999$  reflejará mayor concentración del ingreso y mayor desigualdad.

También es importante considerar los datos de la tabla 6, ayudan a fundamentar lo dicho anteriormente ya que el porcentaje de participación del 20% más rico es menor para el año 1996 (52.6) que para los años 1994 {54.5), 1998 (54.1) y 2000 (54.8), es decir, la concentración del ingreso para el año 1996 es menor y la desigualdad es menor, ya que la participación del 80% más pobre es de 47.4 para el año 1996, es mayor su participación con respecto a los otros años. 3

Para las economías capitalistas la medida de distribución del ingreso que más frecuentemente se usa es el coeficiente Gini, la base teórica en la que sustenta es en la comparación entre lo que seria una realidad hipotética extrema de "igualdad perfecta'', en la que todos los individuos tuvieran el mismo ingreso, y la realidad concreta y sensible de la sociedad, para un periodo dado.

Por su generalidad, medir la desigualdad y de la participación del ingreso con este coeficiente no da cuenta de los rasgos determinantes de la desigualdad, esto es, un mismo coeficiente puede corresponder a características marcadamente diferentes, es decir, no se puede saber si los pobres se están haciendo más pobres o los ricos se hacen más ricos, lo que se puede deducir es que las proporciones detalladas de ingreso indican si los deciles correspondientes de la distribución han ganado o perdido en relación con otros deciles, por ejemplo, la proporción recibida por el decil más pobre puede caer de 8 a 6 %, pero el nivel absoluto de ingreso de esas familias puede al mismo tiempo haberse duplicado.

La medición de la desigualdad y de la distribución funcional del ingreso se complementan, mediante la medición estadística de la distribución del ingreso por niveles, enriqueciendo gradualmente las posibilidades del análisis, esto es, el ordenamiento al que se hace alusión se expresa en términos de deciles de población, hogares o familias, así como una variedad de subdivisiones, como el 10% más pobre, el 80% más pobre, el 20% más rico, esta forma de agrupar facilita una caracterización más precisa de la distribución y su cotejo con otras situaciones, o con otra finalidad, relacionando las caracterfsticas de la distribución del ingreso con las estructuras productivas.

3 Paschoal Rossetti, considera que si el porcentaje de participación del 20% más rico esta por encima del 50% y el 80% más pobre este por abajo del 50% hay una desigualdad alta, habrá desigualdad moderada cuando el 20% más rico este entre un 49.1% hasta un **4ooA. y c1\_ sooA. m4s** pob~ ~~ entre··~ **S0.1% hasm:-60%** y~- con~idcra **que hay** ~~dád .taja.cuan~ ~1 **20%** ~rico **su**  participación este entre 39.9% y menos, el 80% más pobre debe tener una participación de un 60% y más.

| <b>Estrato</b><br>de la po-             | 1994                                                                   |                           |                                                                        | 1996                             |                                                                        | 1998                             |                                                                        | 2000                             |
|-----------------------------------------|------------------------------------------------------------------------|---------------------------|------------------------------------------------------------------------|----------------------------------|------------------------------------------------------------------------|----------------------------------|------------------------------------------------------------------------|----------------------------------|
| blación<br>económi<br>camente<br>activa | Porcenta<br>je de<br>participa<br>ción en<br>cl<br>ingreso<br>nacional | Valores<br>acumula<br>dos | Porcenta<br>ie de<br>participa<br>ción en<br>сl<br>ingreso<br>nacional | <b>Valores</b><br>acumula<br>dos | Porcenta<br>je de<br>participa<br>ción en<br>cl<br>ingreso<br>nacional | <b>Valores</b><br>acumula<br>dos | Porcenta<br>je de<br>participa<br>ción en<br>cl<br>ingreso<br>nacional | <b>Valores</b><br>acumula<br>dos |
| 10 % más<br>pobre                       | 1.6                                                                    | 1.6                       | 1.8                                                                    | 1.8                              | 1.5                                                                    | 1.5                              | 1.5                                                                    | $\overline{1.5}$                 |
| 10%                                     | 2.8                                                                    | 4.4                       | 3.0                                                                    | 4.8                              | 2.7                                                                    | 4.2                              | 2.7                                                                    | 4.2                              |
| 10%                                     | 3.7                                                                    | 8.1                       | 3.9                                                                    | 8.7                              | 3.6                                                                    | 7.8                              | 3.6                                                                    | 7.8                              |
| 10%                                     | 4.6                                                                    | 12.7                      | 4.9                                                                    | 13.6                             | 4.7                                                                    | 12.5                             | 4.6                                                                    | 12.4                             |
| 10%                                     | 5.7                                                                    | 18.4                      | 6.0                                                                    | 19.6                             | 5.8                                                                    | 18.3                             | 5.7                                                                    | 18.1                             |
| 10%                                     | 7.1                                                                    | 25.5                      | 7.3                                                                    | 26.9                             | 7.2                                                                    | 25.5                             | 7.1                                                                    | 25.2                             |
| 10%                                     | 8.7                                                                    | 34.2                      | 9.0                                                                    | 35.9                             | 8.9                                                                    | 34.4                             | 8.8                                                                    | 34.0                             |
| 10%                                     | 11.3                                                                   | 45.5                      | 11.5                                                                   | 47.4                             | 11.5                                                                   | 45.9                             | 11.2                                                                   | 45.2                             |
| 10%                                     | 16.1                                                                   | 61.6                      | 16.0                                                                   | 63.4                             | 16.0                                                                   | 61.9                             | 16.1                                                                   | 61.3                             |
| 10% más<br>rico                         | 38.4                                                                   | 100.0                     | 36.6                                                                   | 100.0                            | 38.1                                                                   | 100.0                            | 38.7                                                                   | 100.0                            |

Tabla<sub>5</sub> Estructura de la distribución del ingreso por estratos, México

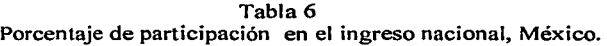

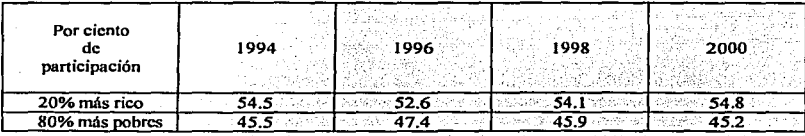

## Tabla 7

Porcentaje concentrado de participación de los salarios mínimos y de los hogares, en el ingreso nacional, México

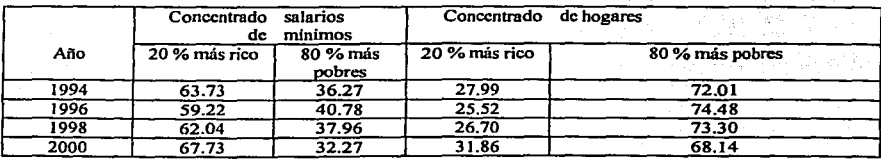

### Tabla 8 Porcentaje de participación de los salarios mínimos y de los hogares, en el ingreso nacional, México

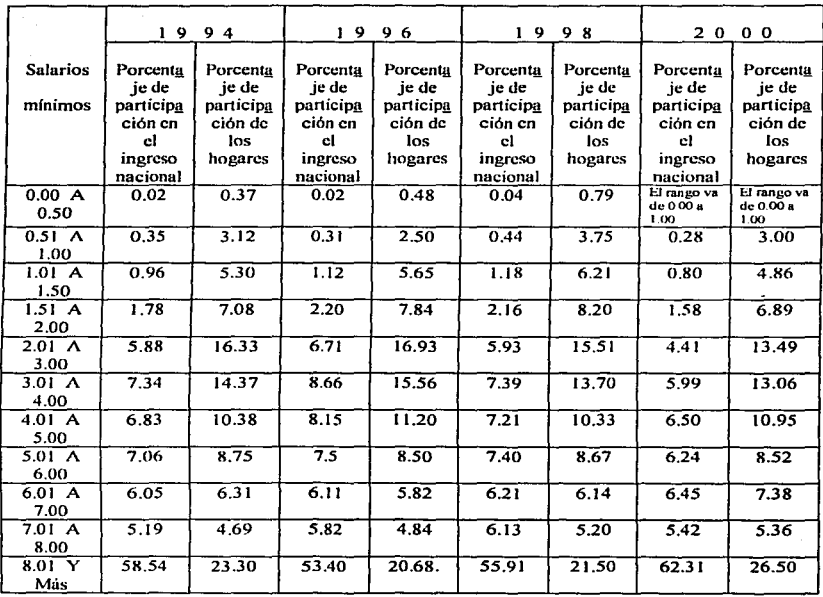

En la tabla *5* el decil l, el JO% más pobre percibía 1.6 % de los ingresos de los hogares en 1994, aumenta su participación en 1996 a 1.8 % gano 0.2 %, pero para 1998 y 2000 bajo su participación a 1.5 %, es decir, perdió 0.1 % con respecto a 1994 y 0.3 con respecto a 1996. Para el decil X el 10 % más rico, también disminuyo su participación, del año 1994 de 38.4 % paso a 36.6 % en 1996 y para 1998 no recupero la posición que tenia en el 94, llegando a 38. l %, siendo mayor la participación en el 2000 llegando a 8.7%.

## CONCLUSIONES

Si la participación del 20% más rico es menor como lo es para el afio de 1996 con respecto a los afios 1994, 1998 y 2000, entonces los sectores más fuvorecidos son los deciles de menores ingresos, es decir, la desigualdad y concentración del ingreso para 1996 es menor, se puede ver como la curva de Lorenz se acerca más a la curva de equidistribución, o las distancias verticales entre la curva de Lorenz y la línea de igualdad perfecta son menores y la gráfica comparativa de las curvas de Lorenz a simple vista lo refleja, ya que se puede ver como la curva de Lorenz para los aftos 1994, 1998 y 2000 es lo contrario, se alejan de la línea de igualdad perfecta, interpretándose que hay mayor concentración del ingreso y, por otro lado mayor desigualdad social, aunque Ja diferencia en el coeficiente de Gini no sea muy marcada el valor del índice tiende más a cero para el año 1996 y, las condiciones de la distribución reflejan menos concentración del ingreso, siendo mejores en términos de igualdad y lo corrobora la curva de Lorenz.

El coeficiente de Gini por su generalidad de medir la desigualdad, no da cuenta de los rasgos determinantes de esa desigualdad, porque un mismo coeficiente puede corresponder a características marcadamente diferentes, lo que sí puede indicar es como algunos deciles han ganado o perdido en la distribución en relación con otros deciles, es decir, no se puede saber si los ricos se están haciendo más ricos o los pobres se están haciendo más pobres.

# BIBLIOGRAFÍA

1. CORTES, FERNANDO *Y* RUBALCABA, ROSA MARIA. TÉCNICAS ESTADÍSTICAS PARA EL ESTUDIO DE LA DESIGUALDAD SOCIAL. ED. EL COLEGIO DE MEXICO, MEXICO 1982.

- 2. MURRAY R. SPIEGEL. ESTADÍSTICA. 2/a EDICIÓN. ED. MC GRAW HILL. 1995.
- 3. PASCHOAL ROSSETTI, JOSE. INTRODUCCION A LA ECONOMIA, ED. HARLA, MEXICO 1994.
- 4. SAMUELSON, PAUL. ECONOMIA. ED. MC GRAW HILL
- *5.* ENCUESTA NACIONAL DE INGRESO Y GASTO DE LOS HOGARES. INEGI, MÉXICO TERCER TRIMESTRE 1994.
- 6. ENCUESTA NACIONAL DE INGRESO Y GASTO DE LOS HOGARES. INEGI, MÉXICO TERCER TRIMESTRE 1996.
- 7. ENCUESTA NACIONAL DE INGRESO Y GASTO DE LOS ,HOGARES. INEGI, MÉXICO TERCER TRIMESTRE 1998.
- 8. ENCUESTA NACIONAL DE INGRESO Y GASTO DE LOS HOGARES. INEGI, MÉXICO TERCER TRIMESTRE 2000.